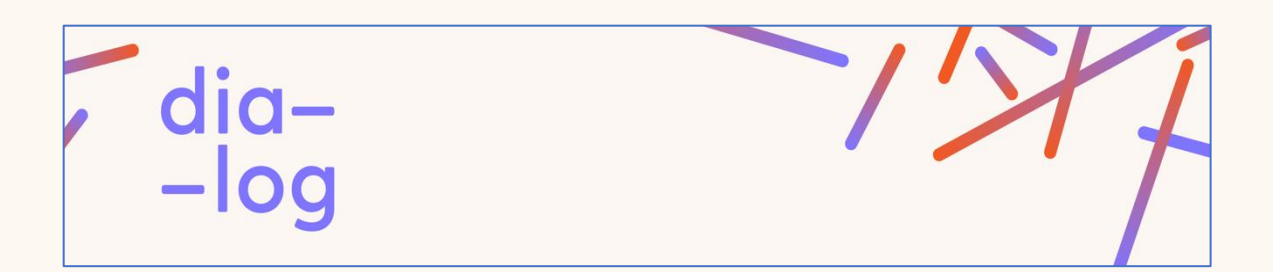

## **Boîte à outils #3**

## **Structuration et mise en valeur de vos (méta)données**

Cette boîte à outils regroupe différents guides pratiques ainsi que plusieurs ressources en ligne qui permettront aux plus audacieux de faire leurs premiers pas dans la structuration et la mise en valeur de leurs (méta)données en employant les meilleures pratiques. Il vous sera ainsi possible d'améliorer la découvrabilité de vos événements.

Pour structurer et partager vos (méta)données :

[Guide de priorisation et de diffusion des données ouvertes](https://cdn-contenu.quebec.ca/cdn-contenu/gouvernement/SCT/vitrine_numeriQc/gouvernement_ouvert/Guide_priorisation.pdf?1595962618) (guide du Conseil du trésor [produit en collaboration avec la Direction des communications\)](https://cdn-contenu.quebec.ca/cdn-contenu/gouvernement/SCT/vitrine_numeriQc/gouvernement_ouvert/Guide_priorisation.pdf?1595962618)

Guide de bonnes pratiques sur les métadonnées descriptives de la diffusion vidéo d'un spectacle d'opéra [\(guide de l'Opéra de Montréal\)](https://cqt.ca/files/0a96d1d31a7426a57a7637f20d24813c.pdf)

[Modèle de données Artsdata v0.2 \(site Web de La Culture Crée\)](https://culturecreates.github.io/artsdata-data-model/)

Version française – [Gabarits de données structurées](https://culturecreates.github.io/artsdata-data-model/gabarits-jsonld/README.html) (à l'usage de ceux qui désirent [ajouter des données structurées sur leur site Web / site Web de La Culture Crée\)](https://culturecreates.github.io/artsdata-data-model/gabarits-jsonld/README.html)

[Activités à faire chez soi \(Google Search Central\)](https://developers.google.com/search/docs/advanced/structured-data/home-activities)

[Diffuser votre événement sur Google \(Google Search Central\)](https://developers.google.com/search/docs/advanced/structured-data/event)

[Tutoriels en français et en anglais pour une prise en main de Wikidata \(tutoriels de](https://linkeddigitalfuture.ca/fr/tutoriels-wikidata/)  [CAPACOA et du Conseil québécois du théâtre\)](https://linkeddigitalfuture.ca/fr/tutoriels-wikidata/)

Pour valider vos données :

[Pour valider vos données sur schema.org](https://validator.schema.org/)

[Pour valider vos données sur Google](https://search.google.com/test/rich-results)

©dia-log 2022